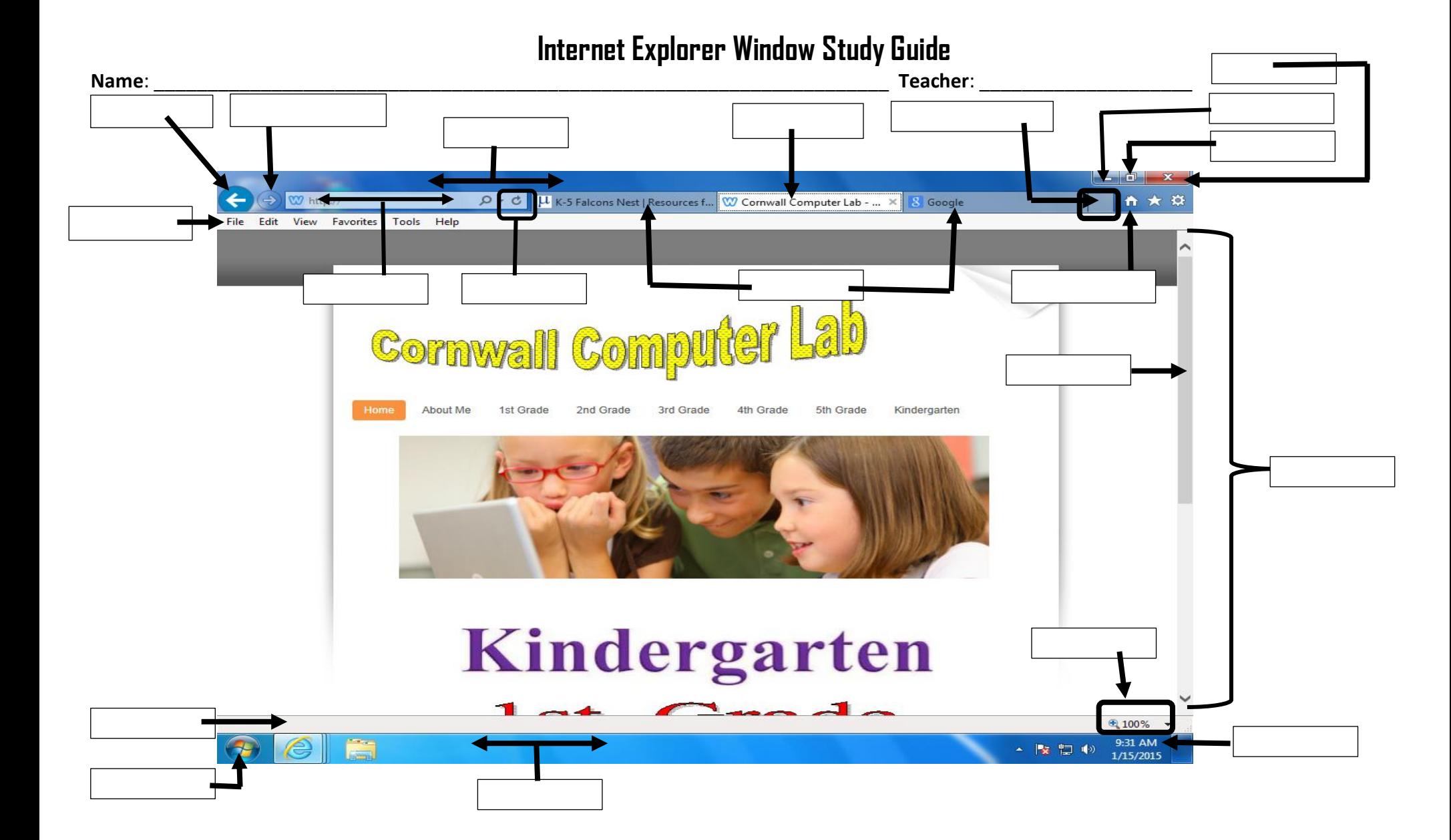

**Cornwall Computer Lab Web Address:**